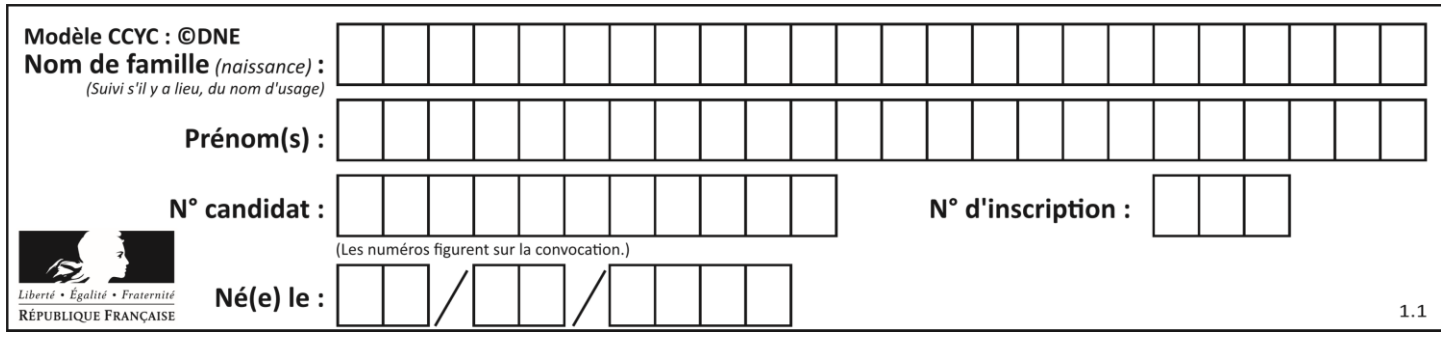

### **ÉVALUATION COMMUNE**

**CLASSE :** Première

**EC :** ☐ EC1 ☒ EC2 ☐ EC3

**VOIE :** ☐ Générale ☒ Technologique ☐ Toutes voies (LV)

**ENSEIGNEMENT : Mathématiques**

**DURÉE DE L'ÉPREUVE :** 2 heures

**PREMIÈRE PARTIE** : **CALCULATRICE INTERDITE**

**DEUXIÈME PARTIE : CALCULATRICE AUTORISÉE**

 $\boxtimes$  Ce sujet contient des parties à rendre par le candidat avec sa copie. De ce fait, il ne peut être dupliqué et doit être imprimé pour chaque candidat afin d'assurer ensuite sa bonne numérisation.

☐ Ce sujet intègre des éléments en couleur. S'il est choisi par l'équipe pédagogique, il est nécessaire que chaque élève dispose d'une impression en couleur.

☐ Ce sujet contient des pièces jointes de type audio ou vidéo qu'il faudra télécharger et jouer le jour de l'épreuve.

**Nombre total de pages** : 9

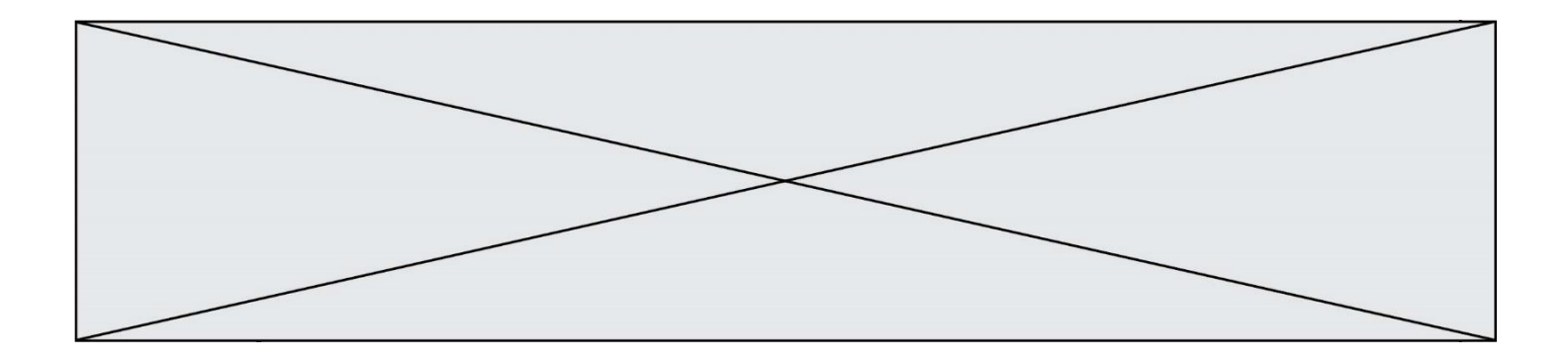

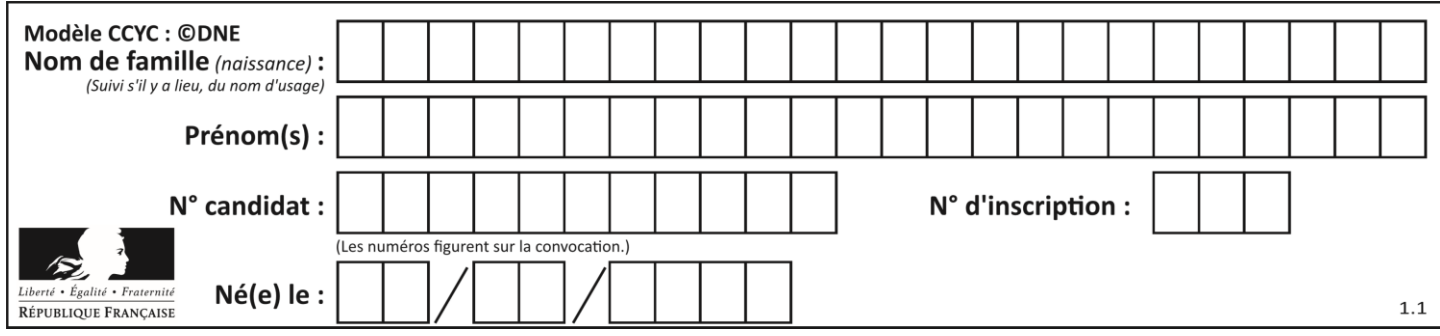

**PARTIE I Exercice 1 (5 points)**

**Automatismes (5 points) Sans calculatrice Durée : 20 minutes**

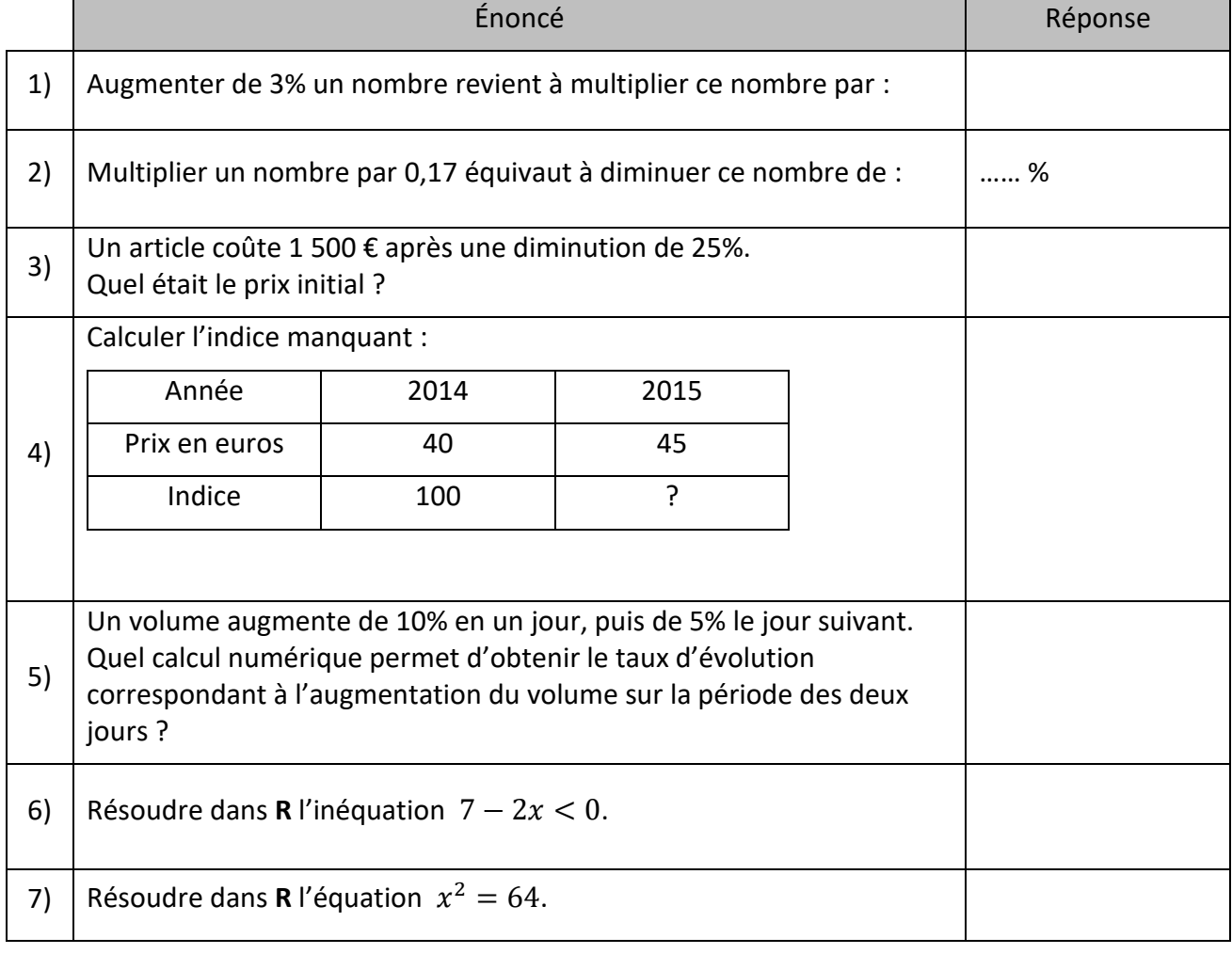

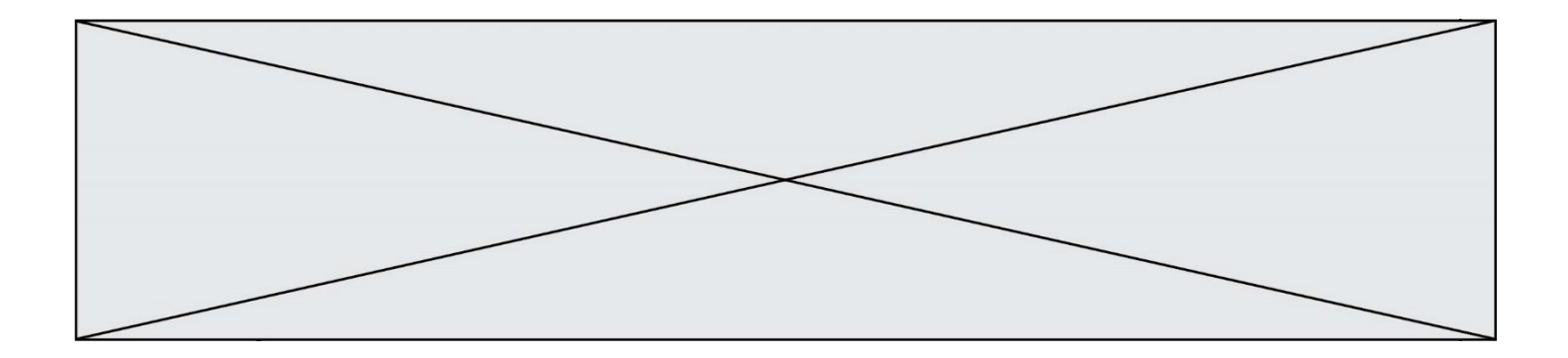

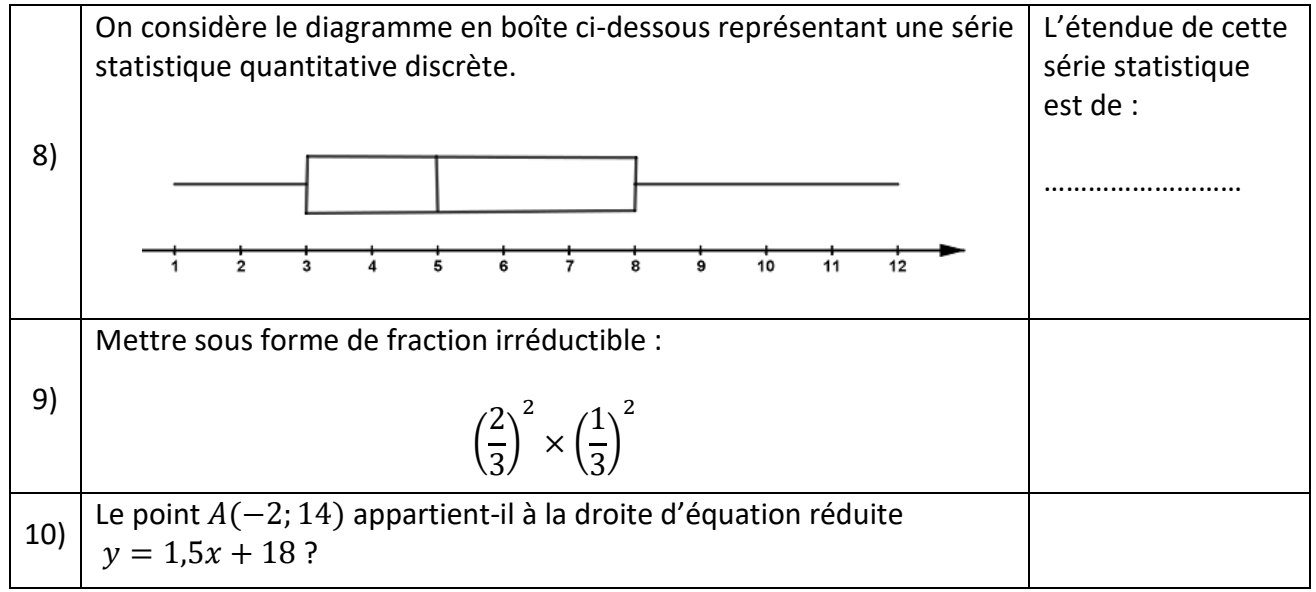

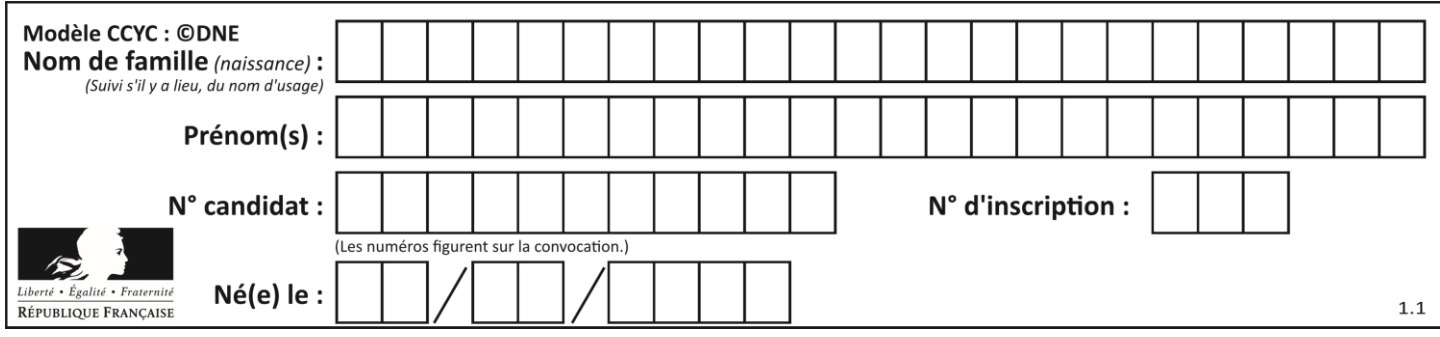

## **PARTIE II**

### *Calculatrice autorisée.*

#### *Cette partie est composée de trois exercices indépendants.*

# **Exercice 2 (5 points)**

Une société souhaite remplacer une fenêtre rectangulaire de longueur 250 cm et de hauteur 50 cm. Elle est composée d'un cadre en aluminium d'une largeur comprise entre 4 et 6 cm qui entoure la surface vitrée.

On note  $x$  la largeur du cadre en aluminium qui est la même sur tous les côtés.

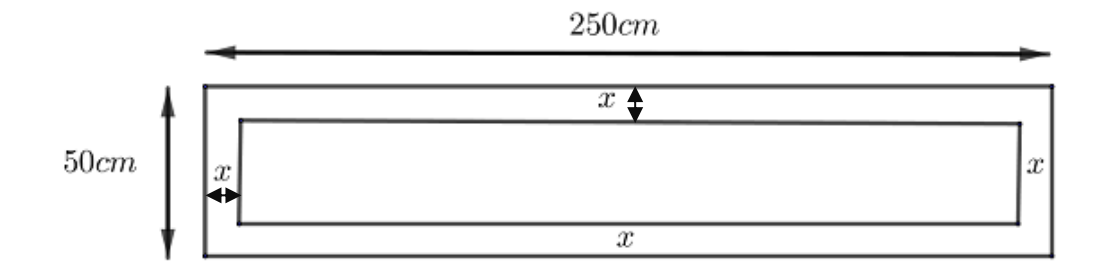

- **1.** Calculer l'aire de cette fenêtre rectangulaire, en cm².
- **2.** Si la largeur du cadre en aluminium est de 4 cm, quelle est l'aire de la surface vitrée, exprimée en cm² ?

L'aire de la surface vitrée, exprimée en cm<sup>2</sup>, dépend de la largeur  $x$ , en cm. Cette aire est modélisée sur l'intervalle  $[4; 6]$  par une fonction  $f$ .

**3.** Justifier que  $f(x) = 4(25 - x)(125 - x)$ .

On admet que la fonction  $f$  est décroissante sur l'intervalle [4 ; 6].

- **4.** On souhaite que l'aire de la surface vitrée représente plus de 75% de l'aire de la fenêtre.
	- a) Traduire cette contrainte par une inéquation.
	- b) À l'aide de la table de valeurs donnée cicontre, déterminer les valeurs de  $x$  qui satisfont cette contrainte.

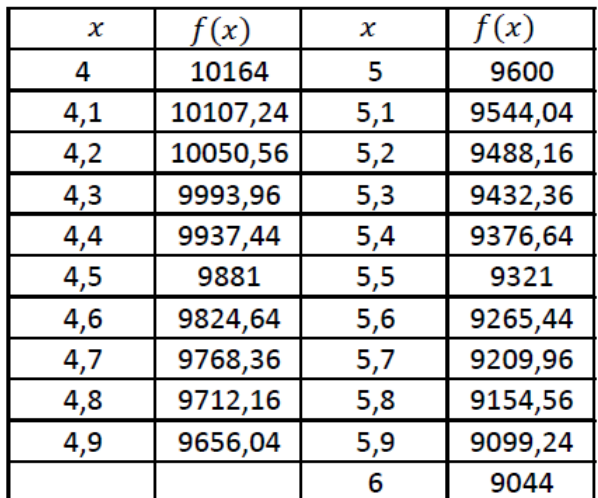

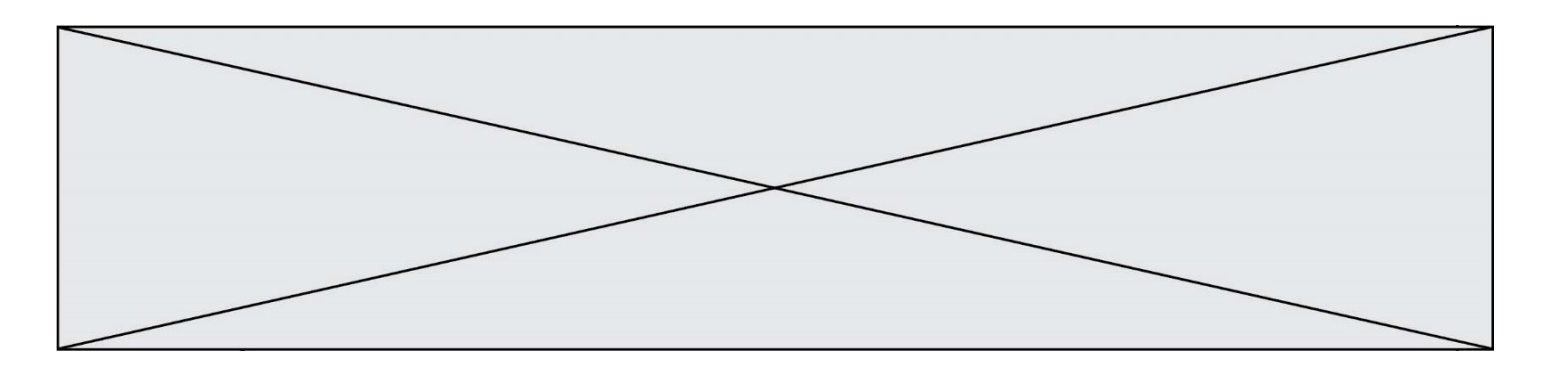

# **Exercice 3 (5 points)**

Pour fidéliser ses touristes, l'office de tourisme d'une ville propose gratuitement un jeu en deux étapes.

- La première étape consiste à gratter une carte pour gagner un porte-clés de la ville.
- La deuxième étape consiste à gratter une autre carte pour gagner une entrée à la piscine municipale.

Ces deux étapes du jeu sont indépendantes.

Le touriste a :

- sept chances sur dix de gagner un porte-clefs de la ville ;
- quatre chances sur dix de gagner une entrée gratuite à la piscine municipale.

On définit les événements suivants :

- $\bullet$   $P:$  « le touriste gagne un porte-clefs de la ville »
- $\bullet$   $M:$  « le touriste gagne une entrée gratuite à la piscine municipale »
- **1.** a) Recopier et compléter l'arbre de probabilités ci-dessous.

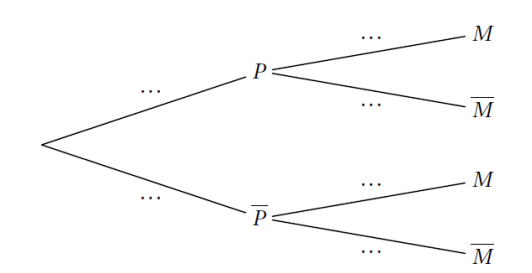

- b) Calculer la probabilité que le touriste ne gagne aucun lot.
- c) Calculer la probabilité que le touriste remporte au moins un lot.
- **2.** Un porte-clefs coûte 0,80 euro à la municipalité et une entrée à la piscine 5,50 euros. On note  $X$  la variable aléatoire qui à chaque touriste participant associe le coût, en euro, de ses éventuels lots pour la municipalité.
	- a) Justifier que  $P(X = 0.80) = 0.42$ .
	- b) Le tableau suivant donne la loi de probabilité de  $X$ . Le recopier et le compléter.

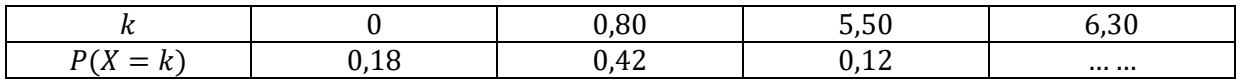

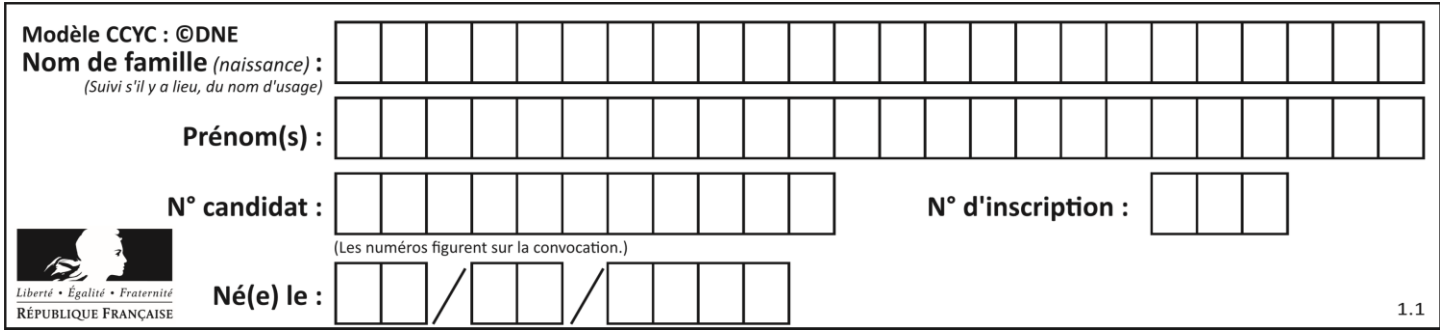

**Exercice 4 (5 points)**

On veut compléter la figure constituée d'un triangle équilatéral ABC **fournie en annexe 1** à rendre avec la copie afin de construire le motif *pajarita* représenté ci-dessous.

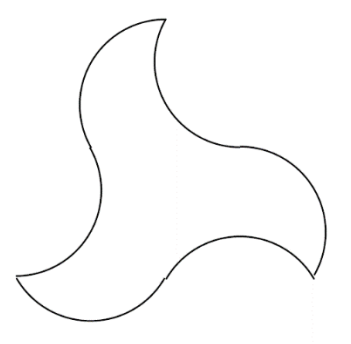

**1.** Sur la **figure de l'annexe 1,** placer les points A', B' et C' milieux respectifs des segments [BC], [AC] et [AB].

Construire ensuite les droites *d*, *d'* et *d''* médiatrices respectives des segments [AB'], [BC'] et  $[CA']$ .

On note I le point d'intersection de *d* et *d'*, J le point d'intersection de *d'* et *d''* et K le point d'intersection de *d''* et *d*.

- **2.** Construire les arcs de cercle, internes au triangle ABC, de centres respectifs I, J et K et reliant respectivement les points B et C', C et A' ainsi que A et B'. Construire ensuite le symétrique de ces arcs de cercle par rapport aux points C', A' et B' pour obtenir le motif *pajarita.*
- **3.** Si le triangle équilatéral ABC a pour côté 6 cm, calculer l'aire du motif *pajarita*, exprimée en cm².
- **4.** Par quelles transformations peut-on obtenir le pavage **de l'annexe 2** à partir du motif *pajarita* ? *Vous placerez les points nécessaires pour décrire ces transformations.*
- **5.** Un carreleur souhaite recouvrir un mur de motifs *pajarita.* Pour des questions pratiques, il veut utiliser des carreaux ayant la forme d'un parallélogramme.
	- **a) Sur l'annexe 2** à rendre avec la copie, dessiner soigneusement un exemple de parallélogramme, le plus petit possible, dont les sommets sont des sommets de motifs *pajarita* et qui permette de paver le plan.
	- b) Par quelles transformations peut-on obtenir le pavage **de l'annexe 2** en utilisant ce parallélogramme comme motif élémentaire ?

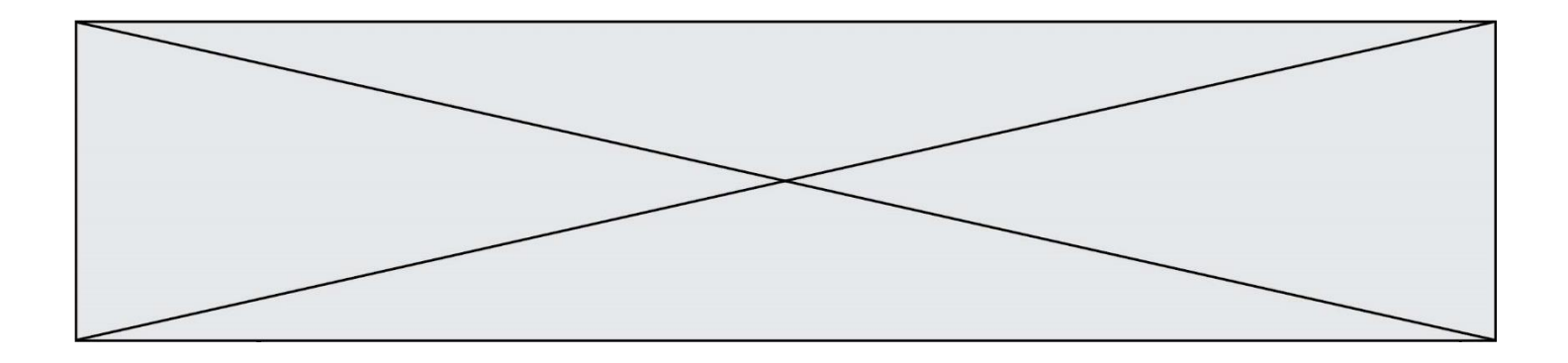

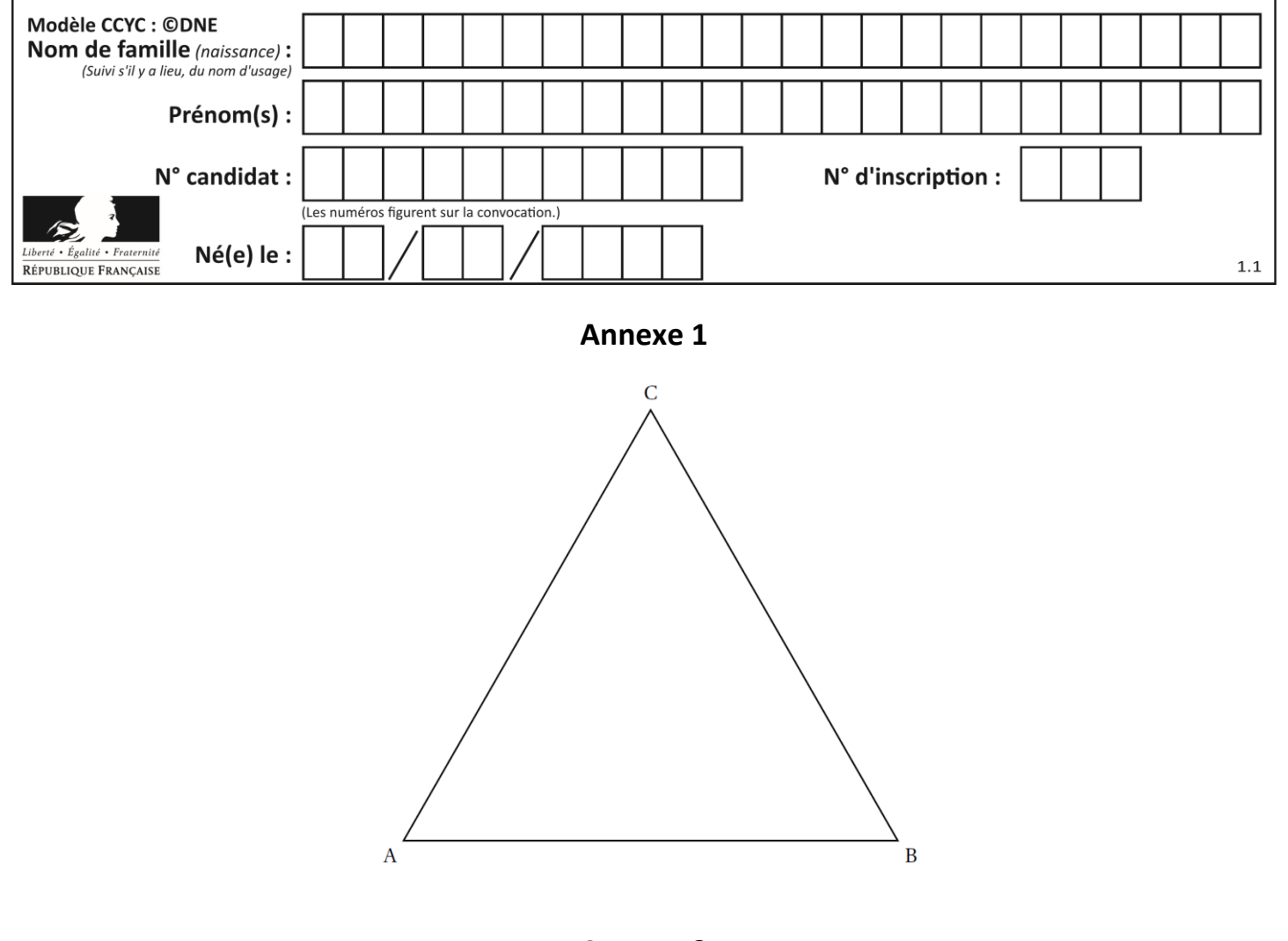

**Annexe 2**

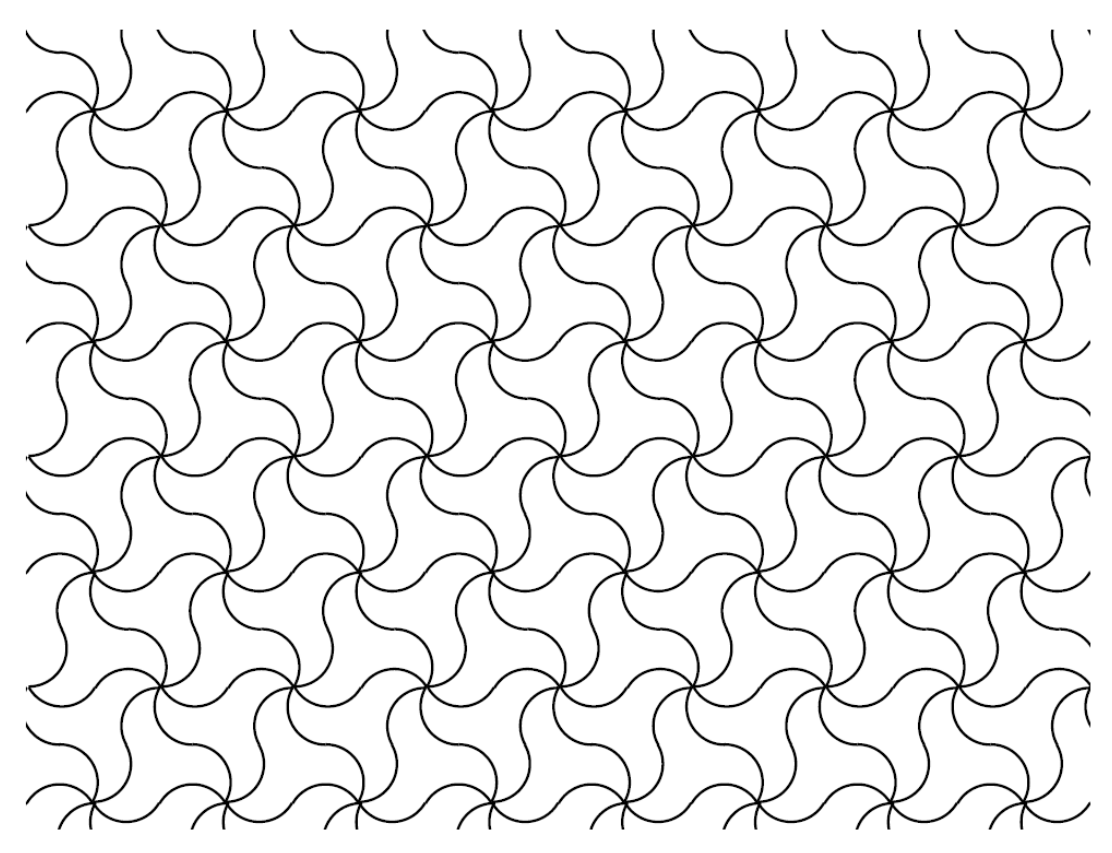